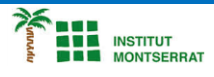

## *Pràctica-2: Papalleig-2*

*El programa farà parpellejar els LEDs vermells quan el polsador sigui pressionat:+ Si l'estat del polsador és BAIX:………..Encendre LED verd i apagar LEDs vermells Si l'estat del polsador és ALT:…….……Apagar LED verd i encendre LEDs vermell*

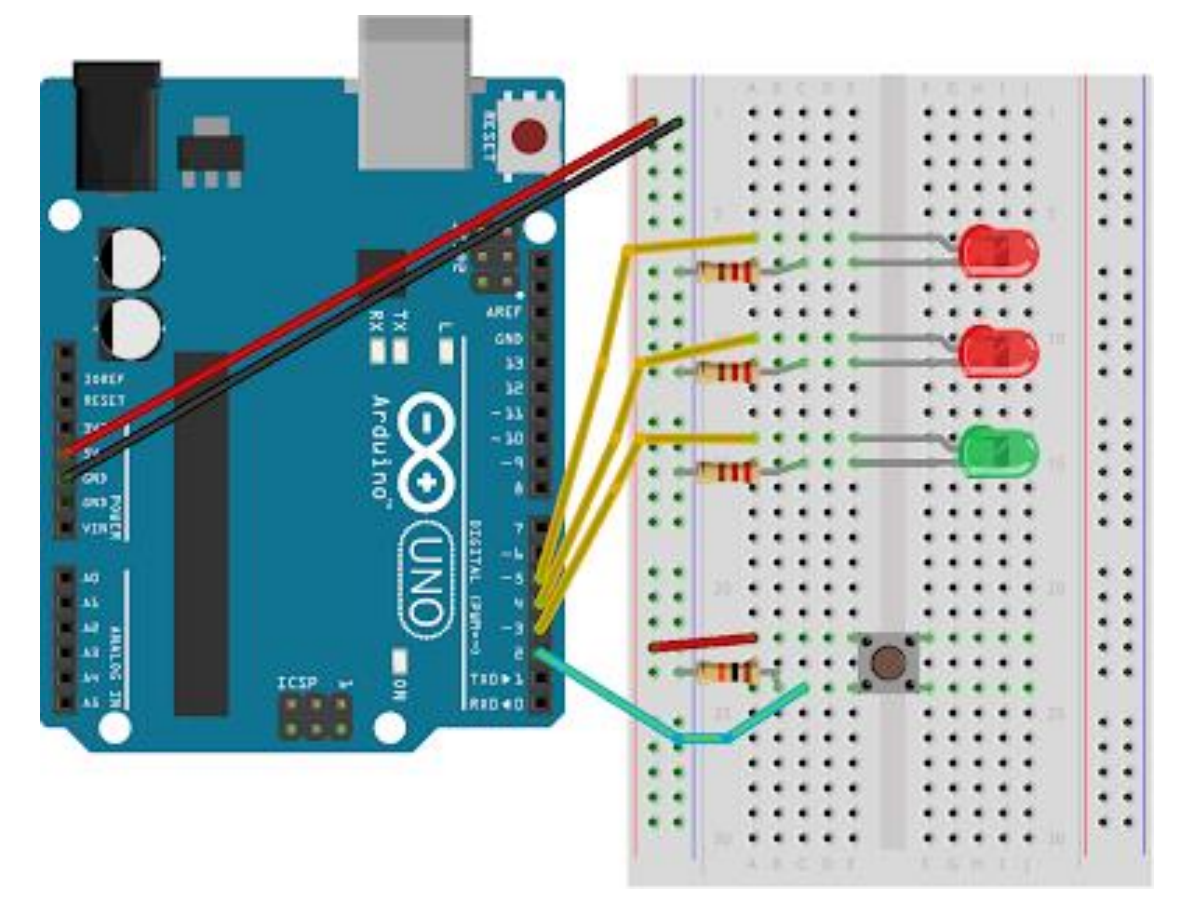

*Programació:*

```
 int switchState = 0;
    void setup(){
     pinMode(3, OUTPUT);
     pinMode(4, OUTPUT);
pinMode(5, OUTPUT);
pinMode(2, INPUT);
    }
   void loop(){
     switchState = digitalRead(2); if (switchState == LOW) {
       digitalWrite(3, HIGH);
        digitalWrite(4, LOW);
        digitalWrite(5, LOW);
      }
      else {
        digitalWrite(3, LOW);
        digitalWrite(4, LOW);
        digitalWrite(5, HIGH);
        delay (250);
        digitalWrite(4, HIGH);
        digitalWrite(5, LOW);
        delay(250);
      }
    }
```
Página

 $\blacksquare$ 

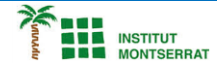

## *Explicació:*

*― Es declara una variable amb dades int (integer, nombre enter); això és qualsevol nombre sense coma decimal.*

*― La funció setup()s'executa només un cop en encendre l'Arduino. Aquí, es configuren si els pins digitals són entrades o sortides utilitzant la funció pinMode().*

*― La funció loop()s'executa contínuament després de la finalització de setup(). Per a comprovar el nivell de voltatge d'una entrada digital, utilitzem la funció digitalRead(númeroDePin)que comprova el pin escollit per la tensió.*

*― La condició if()compara dues coses i determina si la comparació es vertadera o falsa. Quan es comparen dues coses en programació, s'utilitzen dos signes d'igual ==.*

*― digitalWrite(númeroDePin, LOW/HIGH)és el comandament que permet enviar 5V o 0V a una sortida.*

- *― La condició if()té una funció opcional else que permet que alguna cosa succeeixi si no es compleix la condició original.*
- *― La funció delay(númeroDeMilisegons)permet aturar l'Arduino perquè no executi res durant un període de temps determinat.*

- *1. Introducció/Objectius:*
- *2. Components/Materials:*
- *3. Anàlisi-funcionament:*
- *4. Anàlisi-Codi:*
- *5. Canvis-realitzats:*
- *6. Experimentacions:*
- *7. Simulació-Tinkercad:*
- *8. Fotos/Videos:*

*9. Aplicacions:*

*10. Problemes/Conclusions:*

 $\mathbf N$